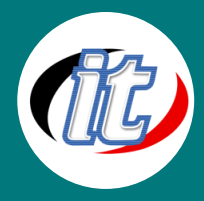

# Advanced Microsoft Excel เพื่อการวิเคราะห์และนำเสนอข้อมูล

**Microsoft Excel** เพื่อการวิเคราะห์ <mark>x</mark> และนำเสนอข้อมูล

หลักสูตรนี้เป็นการนำเอาความสามารถของ Excel มาใช้ในการทำงานอย่างเต็มประสิทธิภาพ โดย เนื้อหาจะเริ่มตั้งแต่การเตรียมข้อมูล การสร้างวิเคราะห์ข้อมูล การสร้างแผนภูมิ เพื่อนำเสนอข้อมูล โดยใช้เครื่องมือต่างๆ ใน Excel และทำให้มีลูกเล่นใกล้เคียงโปรแกรม Microsoft PowerPointซึ่ง เป็นโปรแกรมนำเสนอโดยเฉพาะ หลักจากจบหลักสูตรนี้คุณจะสามารถนำเสนอข้อมูลมาให้กับ หน่วยงานคุณได้อย่างน่าสนใจเพิ่มขึ้นแน่นอน

#### วัตถุประสงค์:

o เข้าใจวิธีการเลือกใช้เครื่องมือของโปรแกรม Microsoft Excel2016/2019 ตั้งแต่การจัดเตรียมข้อมูลไปจนถึงการนำเสนอ ข้อมูล

## กลุ่มเป้าหมาย:

- o นักเรียนนักศึกษา
- o ครู อาจารย์ วิทยากรที่สนใจ
- o นักวิชาการ นักไอที หรือผู้ดูและระบบ
- o ตลอดจนผู้สนใจทั่วไปที่สนใจการใช้งานโปรแกรม Microsoft Excel เพื่อการวิเคราะห์และนำเสนอข้อมูล

## ความรู้พื้นฐาน:

- o ใช้งานคอมพิวเตอร์พื้นฐานบนระบบปฏิบัติการวินโดว์ได้
- o เคยใช้งานชุด Office ของ Microsoft Office เวอร์ชั่นก่อนหน้ามาบ้าง
- o ติดตั้ง/ลบโปรแกรมพื้นฐานบนระบบปฏิบัติการวินโดว์ได้

#### ระยะเวลาในการอบรม:

o 12 ชั่วโมง (2 วัน)

#### ราคาคอร์สอบรม:

o ราคา 7,900 บาท / คน (ราคานี้ยังไม่ได้รวมภาษีมูลค่าเพิ่ม)

#### วิทยากรผู้สอน:

o อาจารย์ภัทร์วดี มาศภูมิ

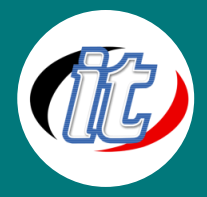

## เนื้อหาการอบรม:

#### 1. การเตรียมข้อมูล

- o การสำรวจข้อมูลด้วยไฟล์ตารางข้อมูล
- o การออกแบบ Worksheet ที่สอดคล้องกับการนำเสนอข้อมูล
- o การจัดเตรียมข้อมูลสำหรับการนำเสนอข้อมูล
- o เครื่องมือต่างๆ ของ Excel ที่สนับสนุนการนำเสนอข้อมูล
- o แป้นพิมพ์ลัดใน Excel

## 2. การจัดการกับฟังก์ชั่นที่ซับซ้อน

- o รู้จักไวยากรณ์ของฟังก์ชัน Excel
- o การจัดการกับโครงสร้างของฟังก์ชัน
- o การจัดการกับชื่อฟังก์ชัน
- o การจัดการกับอาร์กิวเมนต์
- o การใส่ฟังก์ชัน Excel
- o การซ้อนฟังก์ชัน Excel

#### 3. การใช้ตัวดำเนินการการคำนวณในสูตร Excel

- o ตัวดำเนินการทางคณิตศาสตร์
- o ตัวดำเนินการเปรียบเทียบ
- o ตัวดำเนินการต่อข้อความ
- o ตัวดำเนินการอ้างอิง

## 4. การจัดรูปแบบข้อมูลตามเงื่อนไข

- o แนะนำการกำหนดรูปแบบตามเงื่อนไข
- o การแสดงผลตัวเลขในแบบ Highlight Cells Rules
- o การแสดงผลตัวเลขในแบบ Top/Bottom Rules
- o การแสดงผลตัวเลขในแบบ Data Bars
- o การแสดงผลตัวเลขในแบบ Color Scales
- o การแสดงผลตัวเลขในแบบ Icon Sets
- o การสร้างเงื่อนไข New Rule
- o Format เฉพาะเซลล์ที่มีเงื่อนไข
- o ใช้สูตรเพื่อกำหนดเซลล์ที่จะจัดรูปแบบ

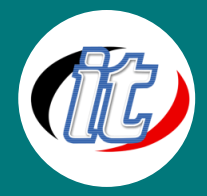

## 5. การสร้างแผนภูมินำเสนอ

- o รู้จักกราฟรูปแบบต่างๆ
- o กราฟยอดนิยม
- o การแทรกกราฟ
- o การเลือกกราฟให้เหมาะสมกับข้อมูล
- o การสร้าง Sparkline
- o การปรับแต่งกราฟ
- o การคัดลอกรูปแบบกราฟ